#### Progress towards connecting Global Phasing's workflow with MXCuBE

Gerard Bricogne, **Rasmus Fogh,**  Global Phasing

> MXCuBE meeting, Grenoble January 2017

#### Contents

- **Preamble**
- Workflow architecture and MXCuBE connection
- Workflow demonstration

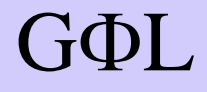

## Introducing myself

- Coming from NMR, CCPN project
	- Data models and standards
	- Python application development
	- Software integration
	- Structural biology
- I am not a crystallographer
	- but I can learn.
	- Please be patient

#### Contents

- Preamble
- **Workflow architecture and MXCuBE connection**
- Workflow demonstration

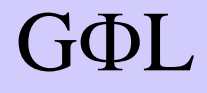

### Workflow operation

- Drives the beamline, data collection and (eventually) processing
- Beamline-independent core; messages using Abstract Beamline Interface
- Works through beamline control system
- GΦL • Input, instructions and output through beamline user interface (or emulator)

#### Architecture

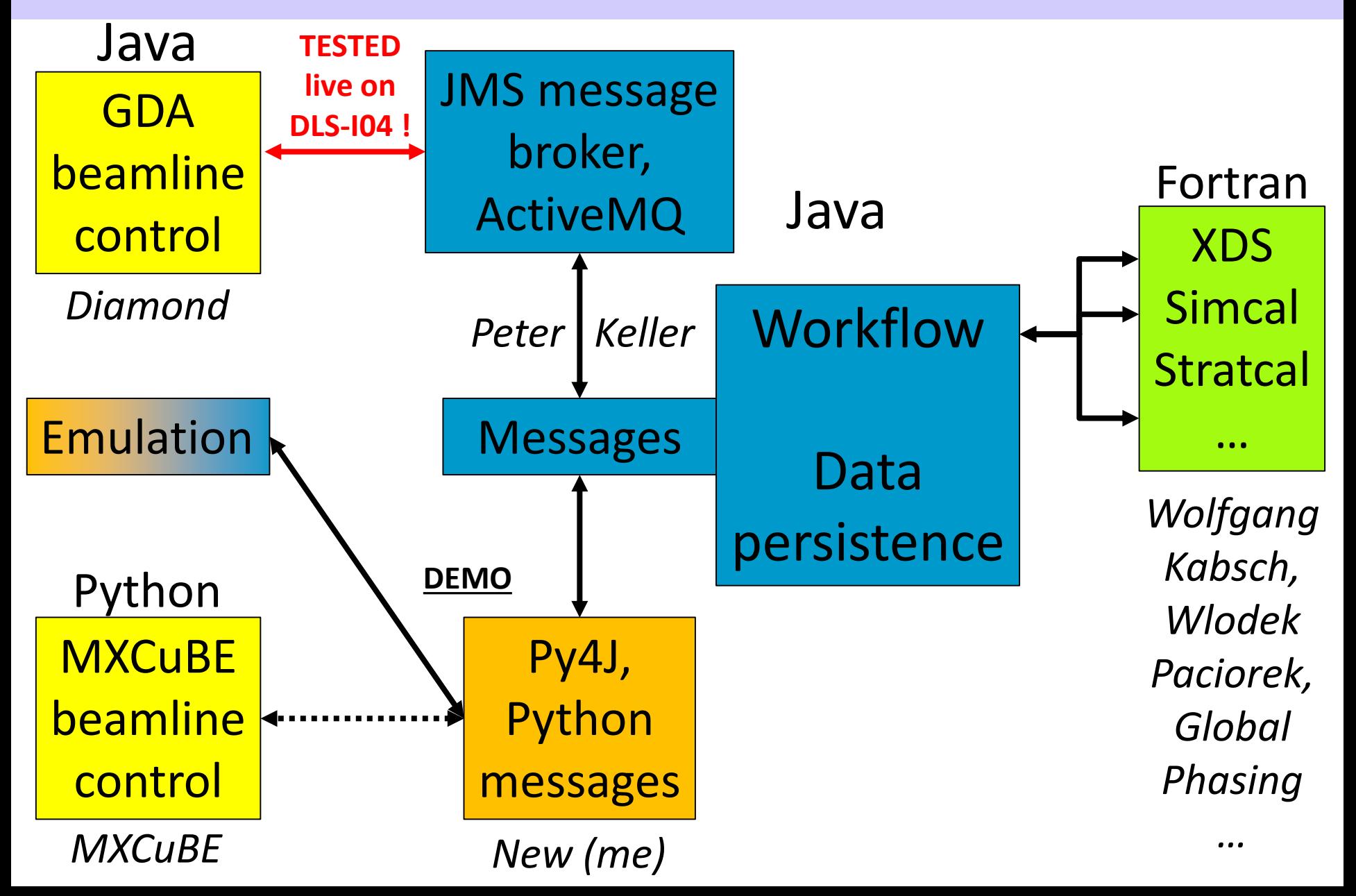

### MXCuBE messaging

- Synchronous RPC calls from workflow
	- Beamline side py4j server
	- Java message objects
	- Python access via py4j
	- Conversion to pure Python message objects matching **Abstract Beamline Interface**
	- Self-contained, beamline-independent, can be replaced
- Messages trigger processMessage calls
	- Hook for beamline emulator, or beamline control

GΦL

– Intended to hook into MXCuBE queue

### Messages from Workflow

- RequestConfiguration
- RequestCentring
- ChooseLattice
- GeometricStrategy (requests re-centring)
- CollectionProposal (requests data)
- Information messages:
	- SubprocessStarted
	- SubprocessStopped
	- Text (for echoing)
- Workflow Ready/ Aborted / Completed / Failed

### Messages to Workflow

- ConfigurationData
- PriorInformation (Sample initial data)
- SampleCentred
- SelectedLattice
- CollectionDone
- BeamlineAbort
- CentringDone (for calibration workflow)

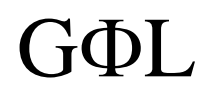

#### Data Collection UML

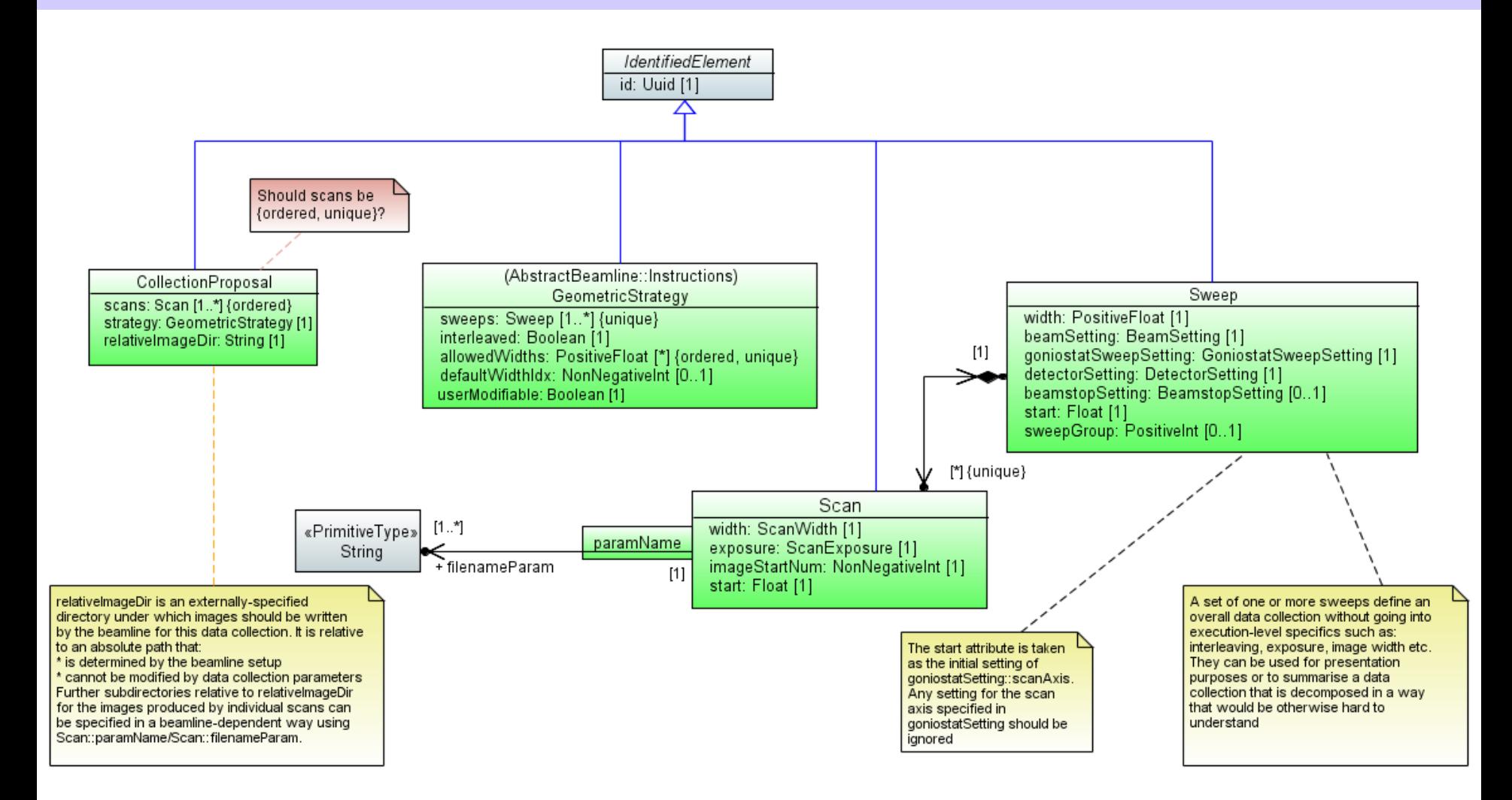

#### Instrument Setting UML

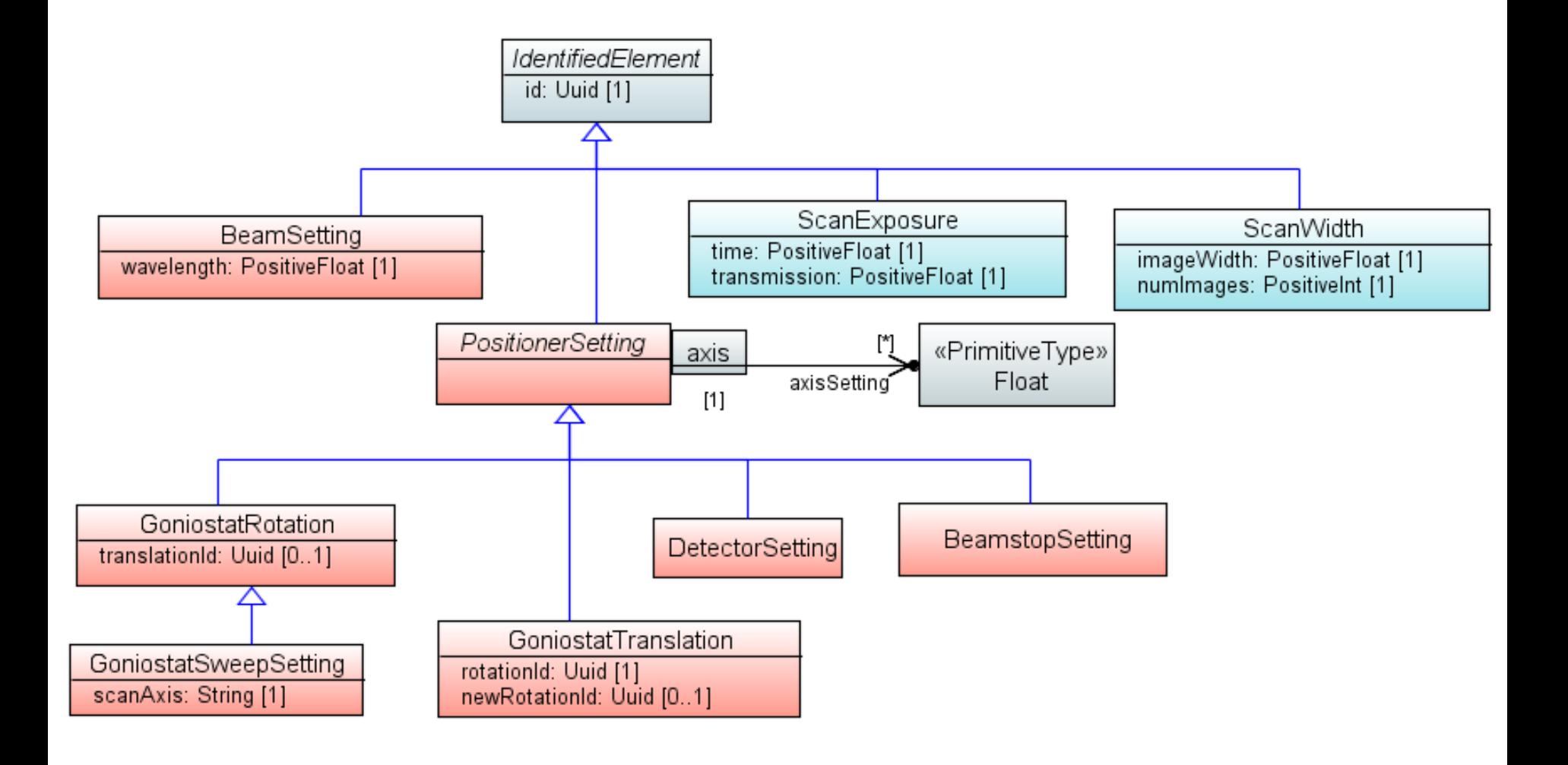

#### Future issues

- Messaging protocol
	- Synchronous or asynchronous?
	- Is py4J OK?
	- XML-RPC server?
- Handshaking and control
	- Who triggers whom?
	- Processes, aborts, and restarts
- User interface
	- Need for changes or dedicated modules?
- Calibration and configuration
	- High standard required
	- Bespoke calibration workflows

#### Contents

- Preamble
- Workflow architecture and MXCuBE connection
- **Workflow demonstration**

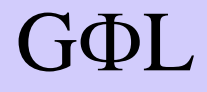

#### Demonstration

- I show running demo, interspersed with screenshots from live DLS-I04 test
- Workflow program runs in full production mode
- Client-server communication fully functional
- Beamline control system (BCS) is emulated by a plug-in replacement (mock-BCS)
- Mock-BCS runs as separate server process

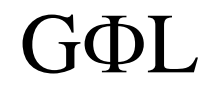

#### Beamline emulation

- Mock-BCS based on
	- Configuration files
	- Sample description files
	- Dummy centring values
	- User input
	- Copies of pre-acquired characterisation images
- Full emulation (existing, not demonstrated)
	- Images calculated from structure model, mosaicity value, specific crystal orientation, …

- Start mock-BCS and workflow
- Load sample information and parameters
- Centre sample

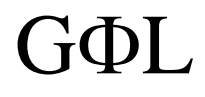

#### DLS-I04 live - image 1

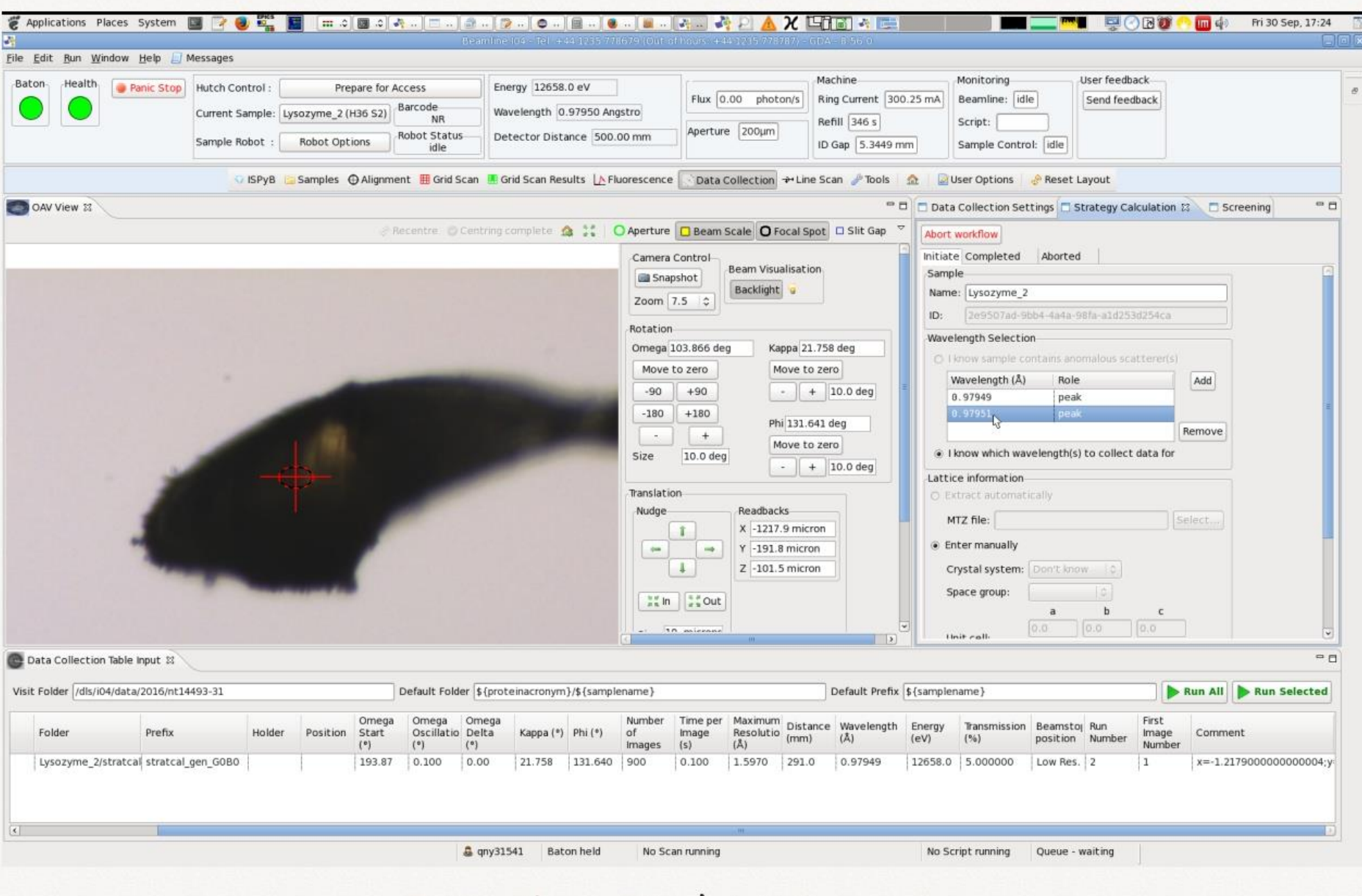

Setting the workflow's initial parameters

- Collect characterisation data
- Run indexing (XDS, COLSPOT, IDXREF)
- Select indexing solution

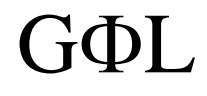

#### DLS-I04 live - image 2

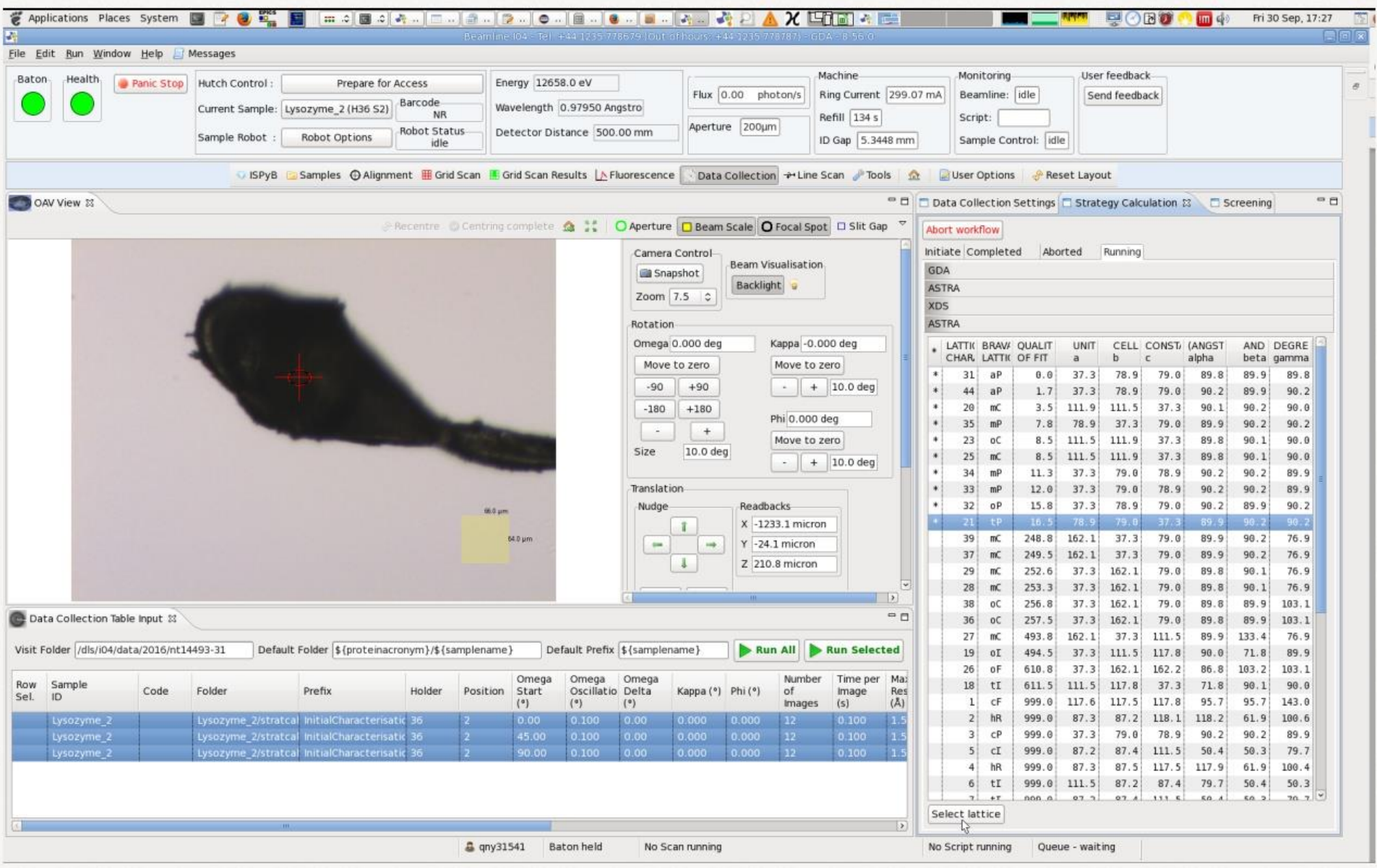

Choosing an indexing solution

- Calculate spot predictions from indexing solution for characterisation images (XDS, simcal\_predict)
- User check of indexing solution (GPX2)

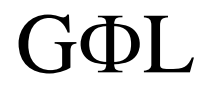

#### DLS-I04 *live – image 3* GPX2 display of characterisation images

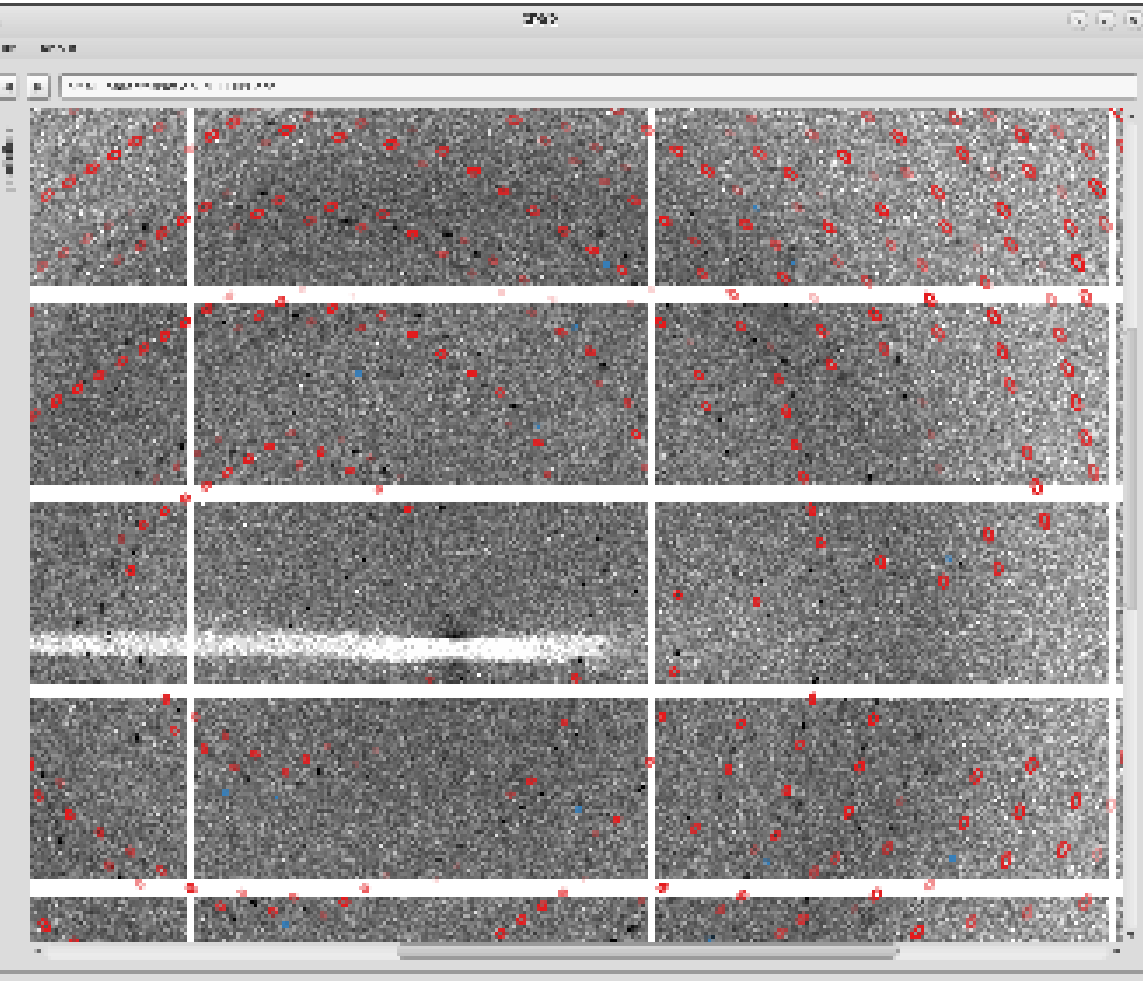

The spots used for indexing (faint blue crosses) come from the SPOTS.XDS file. Since these characterisation images are fine-sliced  $(0.1<sup>o</sup>)$  the spots are all partial, so that many of their blue crosses will be found on adjacent images.

This example shows some mismatch between predictions (red ellipses) and measured spots, probably due to a lack of up-to-date calibration data for the goniostat.

• Calculate acquisition strategy (stratcal)

#### DLS-I04 live - image 4

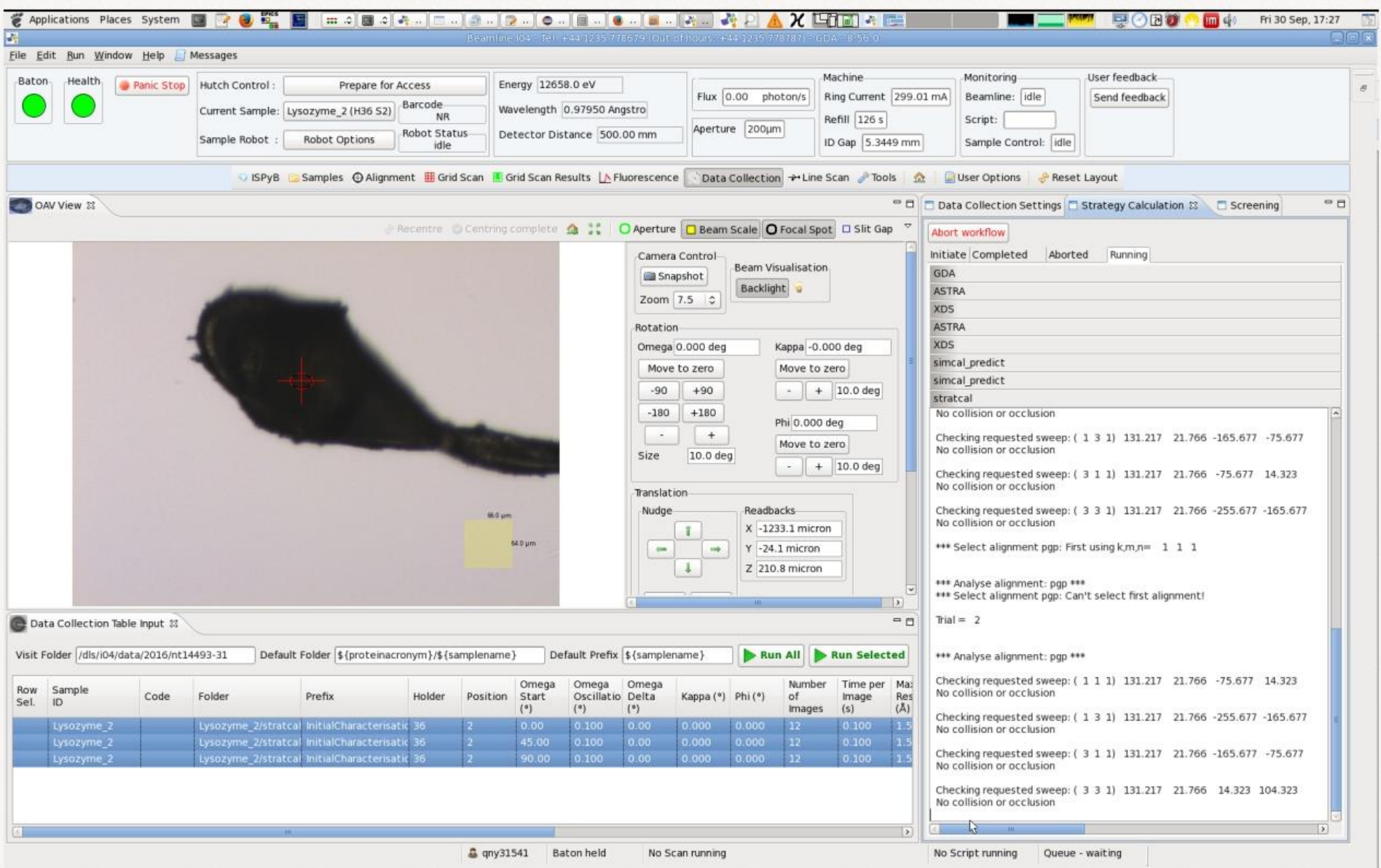

#### stractcal in mid-run

• Check sample re-centring for each sweep of stratcal acquisition strategy

#### DLS-I04 live - image 5

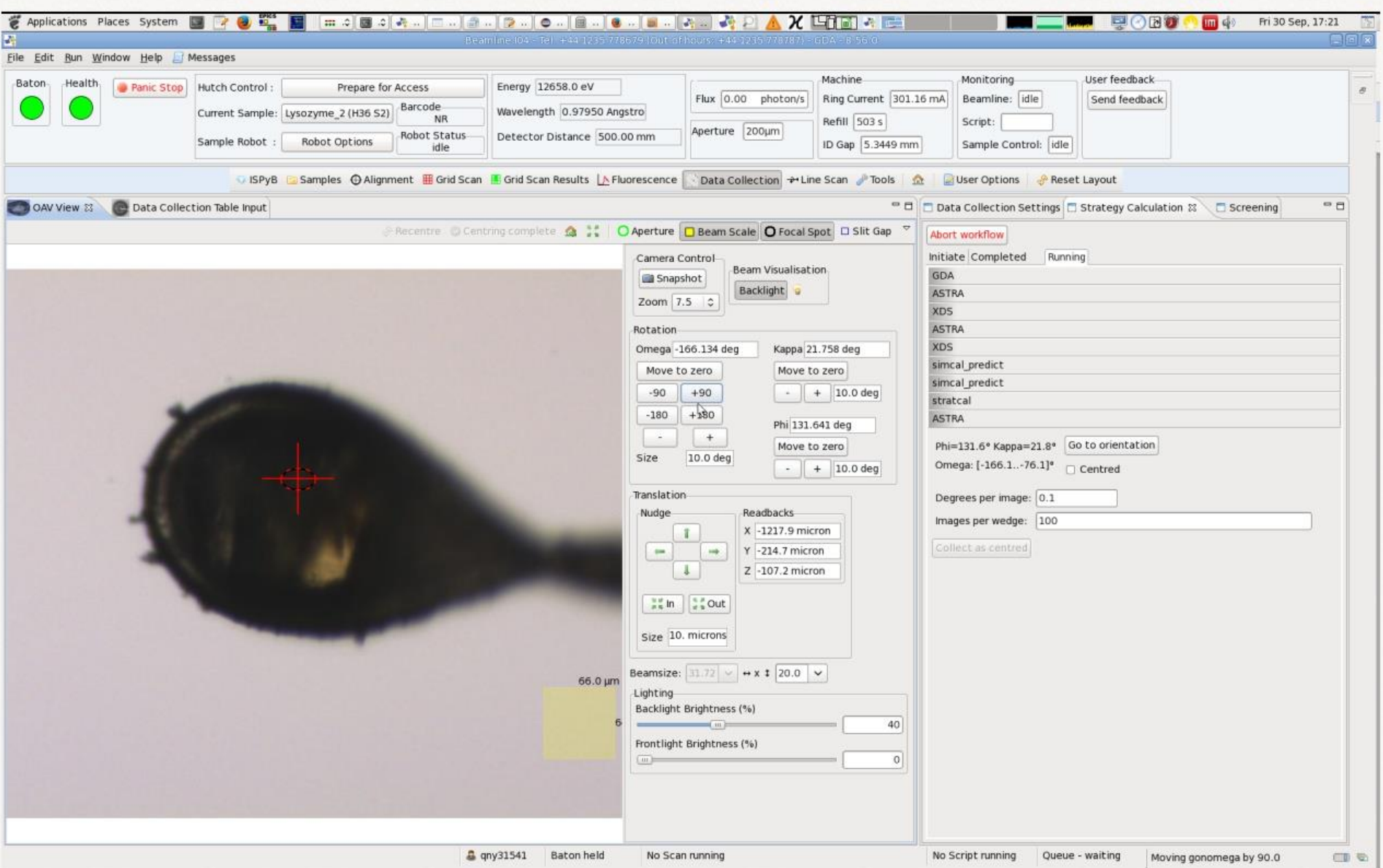

Centring the crystal for the strategy output by strateal

• Collect data

• Demo ends here

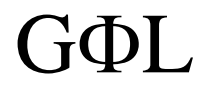

#### Where we are

- Workflow engine fully operational
	- Tested and working on live beamline (GDA/ASTRA, DLS-I04)
- Message transfer to Python fully operational
	- Running under demo
	- Current (prototype) implementation could be replaced
- Next step is connecting to MXCuBE queue

# END

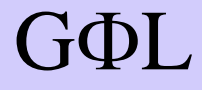